## Министерство науки и высшего образования Российской Федерации

Федеральное государственное бюджетное образовательное учреждение высшего образования

«Владимирский государственный университет

имени Александра Григорьевича и Николая Григорьевича Столетовых»

 $(B.AY)$ 

**УТВЕРЖДАЮ!** Проректор по образовательной деятельности А.А.Панфилов  $\alpha$  30  $\alpha$ 2019 г.

## **РАБОЧАЯ ПРОГРАММА ДИСЦИПЛИНЫ**

## **Разработка мобильных приложений и облачные сервисы**

Направление подготовки - 38.03.05 «Бизнес-информатика»

Профиль/программа подготовки – «Информационно-аналитическое обеспечение предприни-

мательской деятельности»

Уровень высшего образования - бакалавриат

Форма обучения - заочная

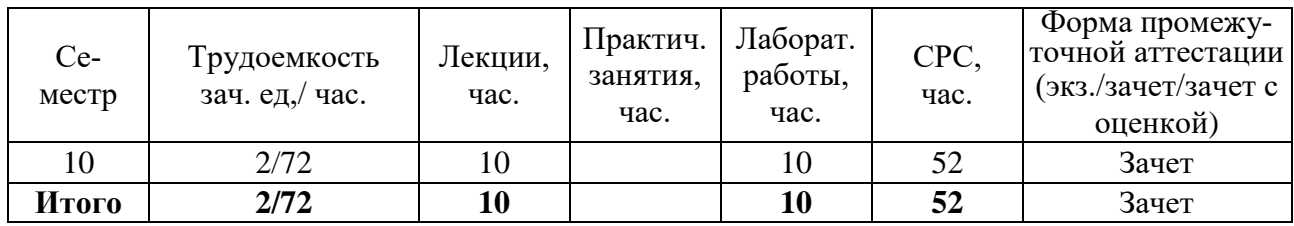

#### 1. ПЕЛИ ОСВОЕНИЯ ЛИСПИПЛИНЫ

Целями освоения дисциплины «Разработка мобильных приложений и облачные сервисы» являются:

- овладение студентами терминологией и понятийным аппаратом, необходимыми для работы с облачными сервисами и мобильными приложениями в целом и их отдельными составляющими элементами.

- формирование необходимых теоретических знаний архитектуры «облачных» технологий, способов и особенностей проектирования «облачных» сервисов.

- приобретение навыков разработки приложений для основных существующих «облачных» платформ.

## 2. МЕСТО ДИСЦИПЛИНЫ В СТРУКТУРЕ ОПОП ВО

Дисциплина «Разработка мобильных приложений и облачные сервисы» относится к части учебного плана, формируемого участниками образовательных отношений. Пререквизиты дисциплины: «Программирование», «Управление разработкой и жизненным циклом информанионных систем».

### 3. ПЛАНИРУЕМЫЕ РЕЗУЛЬТАТЫ ОБУЧЕНИЯ ПО ДИСЦИПЛИНЕ

Планируемые результаты обучения по дисциплине, соотнесенные с планируемыми результатами освоения ОПОП

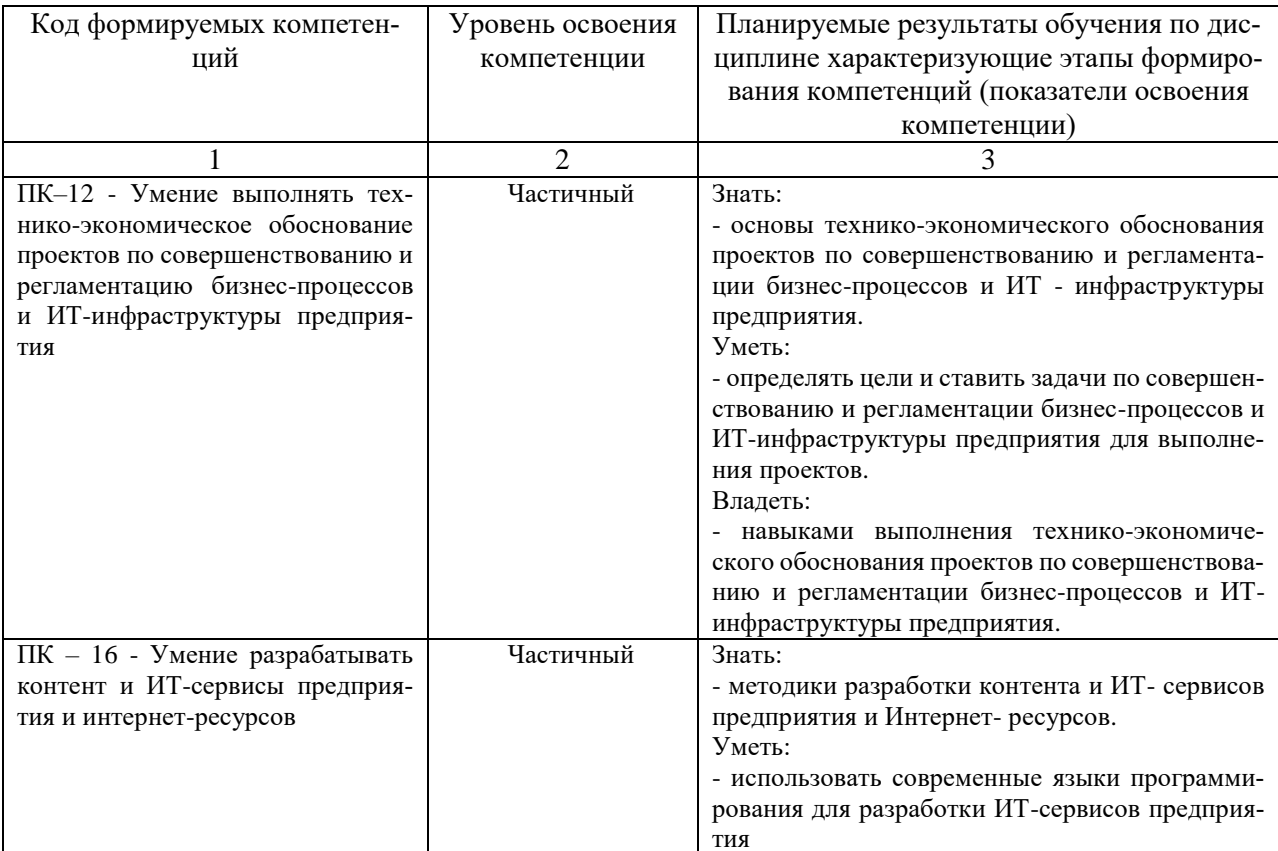

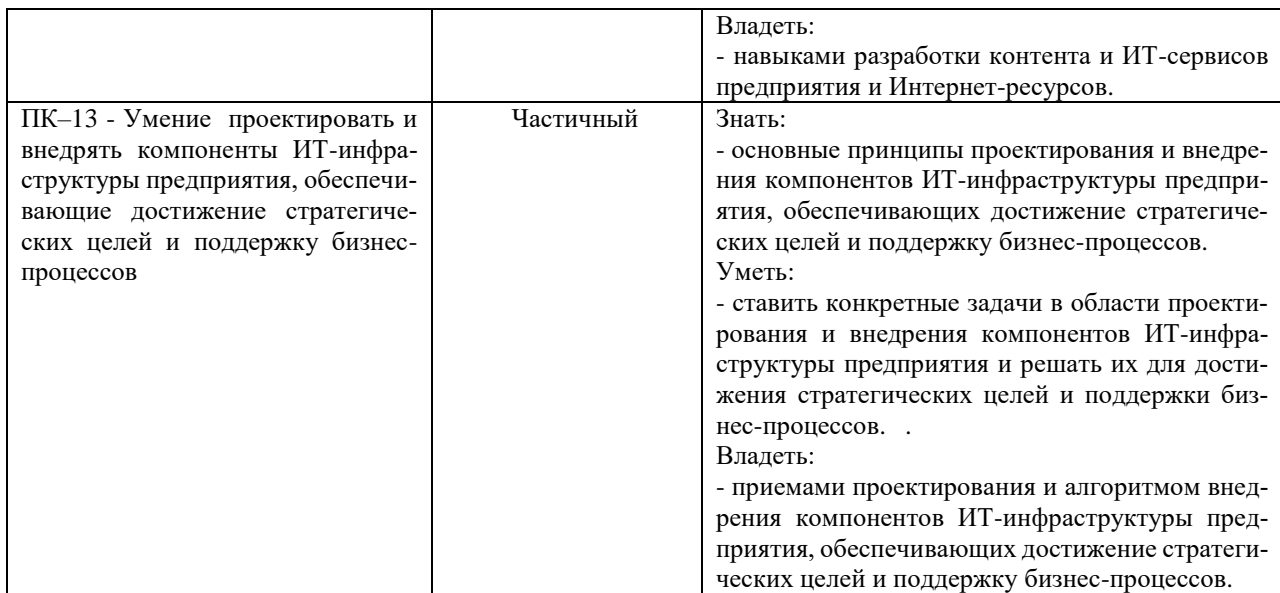

## **4. ОБЪЕМ И СТРУКТУРА ДИСЦИПЛИНЫ**

Трудоемкость дисциплины составляет 2 зачетных единиц,72 часов.

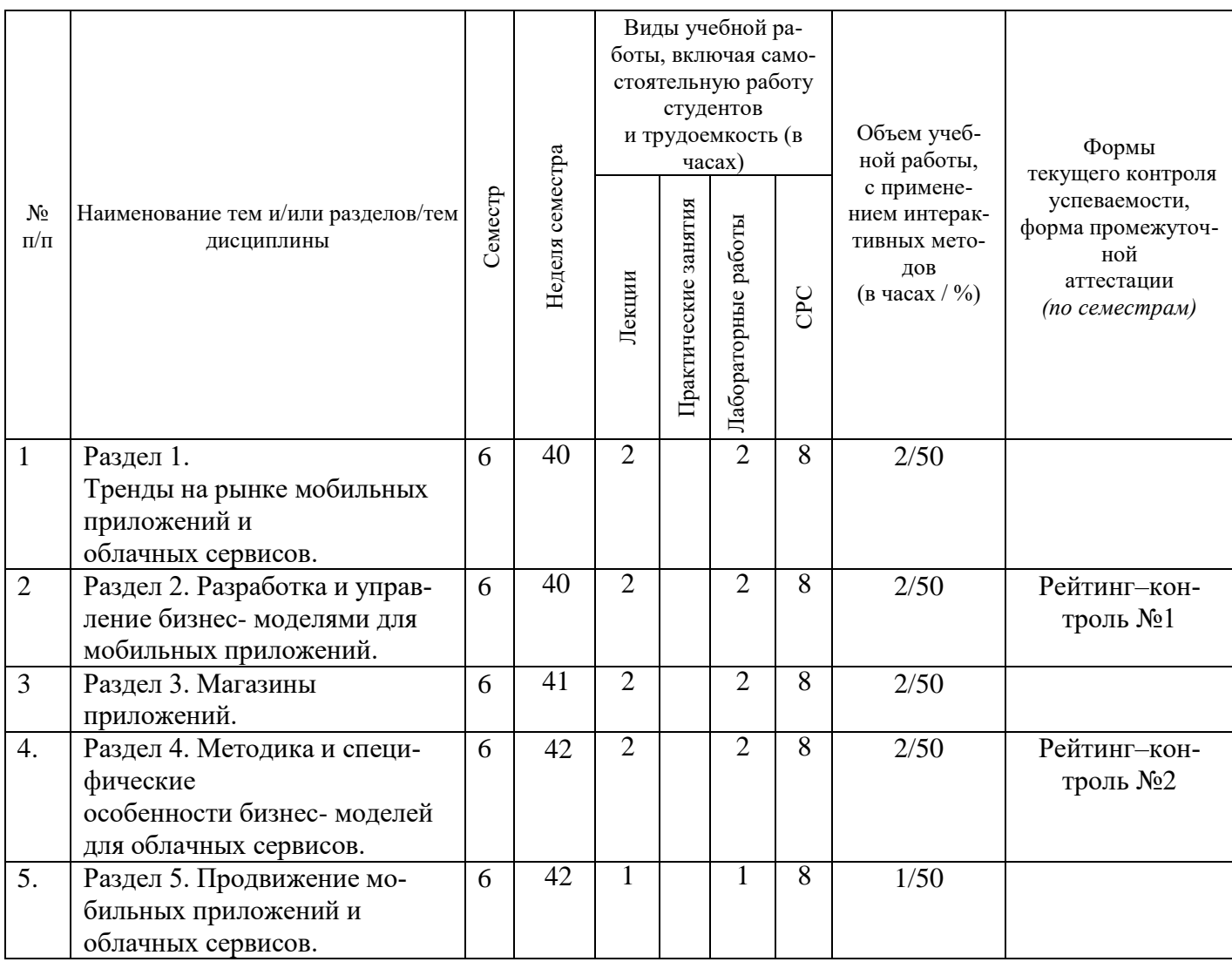

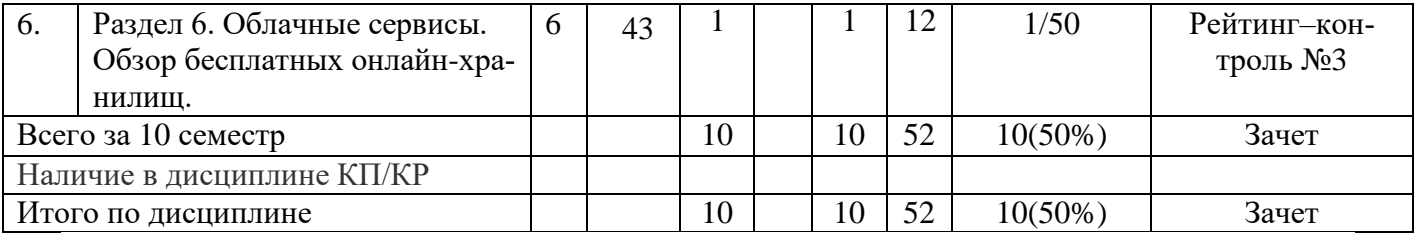

#### **Содержание лекционных занятий по дисциплине**

- Раздел 1. Тренды на рынке мобильных приложений и облачных сервисов.
- Раздел 2. Разработка и управление бизнес- моделями для мобильных приложений.
- Раздел 3. Магазины приложений.
- Раздел 4. Методика и специфические особенности бизнес- моделей для облачных сервисов.
- Раздел 5. Продвижение мобильных приложений и облачных сервисов.
- Раздел 6. Облачные сервисы. Обзор бесплатных онлайн-хранилищ.

#### **Содержание лабораторных занятий по дисциплине**

#### **Раздел 1. Тренды на рынке мобильных приложений и облачных сервисов.**

- 1. Выполнить сравнительную таблицу открытых мобильных платформ Bada, MeeGo,
- Qt
- 2. Выполнить сравнительно-аналитическую таблицу месседжеров (IM).
- 3. Выполнить сравнительно-аналитическую, отражающей характеристики облачных хранилищ iCloud, SkyDrive, Dropbox и Google Drive.
	- 4. Работу завершить необходимыми выводами

#### **Раздел 2. Разработка и управление бизнес- моделями для мобильных приложений.**

1. Разработать поэтапный проект разработки мобильных приложений для iOS и Android, следуя следующему алгоритму

#### *а) Работа с идеей.*

Выясняется цели проекта, определяется целевую аудиторию, анализируется конкурентов, выбирается модель монетизации и выделяется уникальные конкурентные преимущества.

Результат — готовая конкурентоспособная модель разработки и продвижения приложения.

*б) Проектирование.*

Разрабатывается mind-map с описанием всех функций продукта, чертятся схемы экранов приложения и последовательность переходов по ним. Создаётся интерактивные прототипы для понимания будущего функционала приложения.

Результат - интерактивный прототип приложения со всеми планируемыми функци- $M$ 

#### в) Разработка.

Пишется только нативный код iOS и Android приложений, учитывая преимущества каждой из платформ, не используя кроссплатформенные решения. При необходимости пишется АРІ и вся сопроводительная документация. Используется гибкие методологии управления проектами в зависимости от решаемых задач (Agile, SCRUM, Waterflow и Kanban).

Результат — разработанный код приложения в срок.

г) Тестирование.

При разработке готовятся Unit-тесты и применение их для автоматического и ручного тестирования. ОА-инженерами проверяется, чтобы приложение одинаково хорошо поддерживало любое устройство.

Результат — обнаруженные и исправленные недочёты.

д) Поддержка.

Прописываем в договоре 1 месяц технической поддержки. Бесплатно устраняем все недочёты и баги, обеспечиваем безотказную работу приложения. Если нужно, обучаем ваших сотрудников использованию продукта.

Результат — ваше приложение работает безотказно.

2. Работу завершить необходимыми выводами

#### Раздел 3. Магазины приложений.

- 1. Ознакомиться с теоретическими сведениями по лабораторной работе.
- 2. Определить специфику работы с современными магазинами приложений.

3. По итогам теоретического обзора магазинов мобильных приложений необходимо составить сравнительно-аналитическую таблицу.

# Раздел 4. Методика и специфические особенности бизнес-моделей для облачных серви-COB.

1. Выполнить сравнительный бизнес-моделей для облачных сервисов в виде аналитической таблицы, выявить их возможности, преимущества и недостатки:

- SaaS Software as a Service.
- DaaS Desktop as a Service.
- IaaS Infrastructure as a Service.
- PaaS Platform as a Service.
- aPaaS application Platform as a Service.
- DRaaS Disaster Recovery-as-a-Service.
- 2. Работу завершить необходимыми выводами

#### **Раздел 5. Продвижение мобильных приложений и облачных сервисов.**

1. Разработать алгоритм продвижения мобильного приложения, используя нижеприведенные схемы. Алгоритм представить в виде схемы и для каждого этапа продвижения представить текстовое описание.

2. Работу завершить необходимыми выводами

#### **Раздел 6. Облачные сервисы. Обзор бесплатных онлайн-хранилищ.**

1. Определить специфику работы с современными облачными сервисами и онлайнхранилищами

2. По итогам приведенного в работе теоретического обзора составить таблицу «Сравнительная таблица облачных хранилищ данных»

## **5. ОБРАЗОВАТЕЛЬНЫЕ ТЕХНОЛОГИИ**

В преподавании дисциплины «Моделирование бизнес-процессов» используются разнообразные образовательные технологии, как традиционные, так и с применением активных и интерактивных методов обучения.

Активные и интерактивные методы обучения:

- интерактивная лекция (тема №1-2);

- анализ ситуаций (тема № 6);
- групповая дискуссия (тема №4,5).
- работа в команде (тема № 3).

# **6. ОЦЕНОЧНЫЕ СРЕДСТВА ДЛЯ ТЕКУЩЕГО КОНТРОЛЯ УСПЕВАЕМО-СТИ, ПРОМЕЖУТОЧНОЙ АТТЕСТАЦИИ ПО ИТОГАМ ОСВОЕНИЯ ДИСЦИ-ПЛИНЫ И УЧЕБНО-МЕТОДИЧЕСКОЕ ОБЕСПЕЧЕНИЕ САМОСТОЯТЕЛЬНОЙ РАБОТЫ СТУДЕНТОВ**

Текущий контроль успеваемости (рейтинг-контроль 1, рейтинг-контроль 2, рейтингконтроль 3). Типовые тестовые задания для проведения текущего контроля приведены ниже.

#### **Рейтинг-контроль №1**

Выполнить доклад в виде презентации на темы:

- 1. Термины «мобильное приложение», «облачный» сервис.
- 2. Специфика использования мобильных устройств.
- 3. Мобильные устройства и мобильный интернет в России (смартфоны и планшеты).
- 4. Тренды рынка мобильных приложений.
- 5. Тренды на рынке облачных сервисов.
- 6. Специфика «облачные» вычислений. Основные характеристики.
- 7. Благодаря чему достигается масштабируемость облачных сервисов?
- 8. Что такое «мультитенантность»?
- 9. Отказоустойчивость.
- 10. Оплата за использование.
- 11. Отличие серверных и «облачных» технологий.
- 12. Преимущества «облачных» вычислений.
- 13. Риски связанные с использованием «облачных» вычислений.
- 14. Предпосылки перехода в «облака».
- 15. Благодаря чему достигается 100% время доступности облачных сервисов?
- 16. Разработка и управление бизнес-моделями для мобильных приложений.
- 17. Понятие « Бизнес-модели».
- 18. Платные приложения.
- 19. Рекламная модель.
- 20. M-commerce.
- 21. Freemium. Варианты реализации Freemium.
- 22. Подписка внутри приложения.
- 23. Получение премиального полного доступа.
- 24. Покупки внутри приложения.

## **Рейтинг-контроль №2**

Дискуссия по проблемным вопросам: теория и практика использования мо-

бильных приложений, облачных технологий и облачных сервисов в России и зарубежом:

- 1. Понятие магазина приложений.
- 2. Особенности функционирования магазина приложений.

3. Характеристика наиболее популярных контентов. App Store. Google Play. Windows Store. Play Marke.

- 4. Специфические особенности «облачных» архитектур
- 5. Infrastructure-as-a-Service (IaaS). Модели виртуализации.
- 6. Преимущества и риски, связанные с IaaS. Область применения IaaS.
- 7. Software-as-a-Service (SaaS). Крупнейшие SaaS-решения.
- 8. Преимущества и риски, связанные с SaaS. Область применения SaaS.
- 9. Platform-as-a-Service (PaaS).
- 10. Основные платформы Amazon EC 2. Google Apps. Windows Azure.
- 11. Платформы: VMWare, SalesForce.com, SAP Cloud Computing, IBM
- 12. Cloud Computing. Преимущества и недостатки. Область применения PaaS.
- 13. Основные етевые модели «облачных» сервисов.
- 14. Публичное «облако». Архитектуры публичных «облаков».
- 15. Преимущества и недостатки архитектуры публичного «облака». Об-

ласть применения.

- 16. Частное «облако». Архитектуры частных «облаков».
- 17. Преимущества и недостатки архитектуры частного «облака». Область применения.
	- 18. Гибридное «облако». Архитектуры гибридных «облаков».
- 19. Преимущества и недостатки архитектуры гибридного «облака». Область применения.
	- 20. Продвижение мобильных приложений и облачных сервисов.
	- 21. Dropbox WoMM- принципы (Word of a Mouth Marketing).
	- 22. Продвижение мобильных приложений.
	- 23. Инструменты и методы продвижения.
	- 24. PR-особенности продвижения мобильных приложений.
	- 25. Проактивная мобильная аналитика.

#### **Рейтинг-контроль №3**

Выполнить сравнительный анализ бесплатных хранилищ файлов, облачных хранилищ, платформ в виде аналитической таблицы, выявить их возможности, преимущества и недостатки:

- 1. Бесплатное хранилище файлов от Dropbox.
- 2. Бесплатное хранилище файлов от Windows Live SkyDrive
- 3. Бесплатное хранилище файлов от Wuala.
- 4. Бесплатное хранилище файлов Google Drive (Google Диск).
- 5. Облачное хранилище Copy. Сервис SpiderOak. Vseyfe.com.
- 6. Особенности и основные аспекты проектирования «облачных» архитектур
- 7. Управление экземплярами. Хранение данных. Реляционные хранилища данных.
- 8. Нереляционные хранилища данных. Сетевое взаимодействие.

9. Модели анализа рисков ENISA, NIST, CSA. Технические тактики снижения рисков.

10. PaaS-платформы

11. Платформа Amazon EC2. Среда разработки. Средства для разработчиков. Основные компоненты платформы.

12. Платформа Google Apps. Среда разработки. Средства для разработчиков. Основные компоненты платформы.

13. Платформа Windows Azure. Среда разработки Основные компоненты

14. Windows Azure (операционная система). SQL Azure. WindowsAzure App Controller. Инструменты разработчиков.

### **Самостоятельная работа студентов**

Самостоятельная работа студентов является неотъемлемой частью процесса подготовки бакалавров. Она направлена на усвоение системы научных и профессиональных знаний, формирования умений и навыков, приобретение опыта самостоятельной творческой деятельности. Самостоятельная работа помогает формировать культуру мышления студентов, расширять познавательную деятельность.

Виды самостоятельной работы по курсу:

а) по целям: подготовка к лекциям, практическим занятиям, рейтингам, СРС.

б) по характеру работы: изучение литературы, самостоятельное выполнение заданий и тестов; подготовка доклада, презентаций.

#### **Примерные задания для самостоятельной работы**

- 1. Основные характеристики облачных вычислений.
- 2. Отличия серверных и «облачных» технологий.
- 3. Предпосылки перехода в «облака».
- 4. Основные «облачных» архитектуры.
- 5. Основные характеристики IaaS.
- 6. Основные характеристики SaaS.
- 7. Основные характеристики PaaS.

8. Основные риски, связанные с использованием облачных вычислений.

9. Архитектуры публичных «облаков».

10. Архитектуры приватных «облаков».

11. Архитектуры гибридных «облаков»?

12. Экземпляр облачного приложения. Состояние приложения. Жизненный цикл.

13. Хранение пользовательских данных в «облаке».

- 14. Хранение данных приложения в «облаке».
- 15. Реляционные и нереляционные облачные БД.
- 16. Среды разработки и фреймворки для разработки облачных сервисов.
- 17. Инструменты эмуляции работы в «облаке» на локальном компьютере.
- 18. Основные компоненты платформы Amazon EC2.
- 19. Основные компоненты платформы GoogleApps.
- 20. Основные компоненты платформы WindowsAzure.

Промежуточная аттестация по итогам освоения дисциплины (зачеты).

#### **Вопросы к зачету**

- 1. Специфика и необходимость использования мобильных устройств.
- 2. Смартфоны и планшеты.
- 3. Мобильные устройства и мобильный интернет в России.
- 4. Тренды рынка мобильных приложений.
- 5. Понятие «облачного» сервиса.
- 6. Тренды на рынке облачных сервисов
- 7. Связь бизнес-моделей для настольных и мобильных приложений.
- 8. Какая модель больше подходит для мобильных игр?
- 9. Какая бизнес-модель для мобильных приложений наиболее попу-

лярна на сегодняшний день?

- 10. Специфика бизнес-модели SaaS
- 11. Специфика бизнес-модели PaaS
- 12. Специфика бизнес-модели DaaS
- 13. Специфика бизнес-модели IaaS?
- 14. Облачные стартапы.
- 15. Особенности и основные аспекты проектирования «облачных» архитектур
- 16. Публичное «облако». Архитектуры публичных «облаков».

17. Преимущества и недостатки архитектуры публичного «облака». Область применения.

18. Частное «облако». Архитектуры частных «облаков».

19. Преимущества и недостатки архитектуры частного «облака». Область применения.

20. Гибридное «облако». Архитектуры гибридных «облаков».

21. Преимущества и недостатки архитектуры гибридного «облака». Область применения.

22. Плюсы и минусы использования облачных сервисов в бизнес-процессах малой компании

23. Опишите общую схему продвижения IT-стартапа.

24. Отличия продвижения мобильных приложений от продвижений IT-продуктов, особенности и прияины различий

25. На какие метрики нужно обращать внимание при продвижении мо-

бильных приложений?

- 26. Понятие WoM-маркетинг
- 27. Факторы, которые помогли Dropbox добиться успеха.
- 28. Гибридное «облако» для транснациональных компаний.
- 29. Частное «облако» для государственных учреждений.
- 30. Что нельзя хранить в публичном «облаке» в России и США?

Фонд оценочных средств для проведения аттестации уровня сформированности компетенций обучающих по дисциплине оформляется отдельным документов.

# **7. УЧЕБНО-МЕТОДИЧЕСКОЕ И ИНФОРМАЦИОННОЕ ОБЕСПЕЧЕНИЕ ДИСЦИПЛИНЫ**

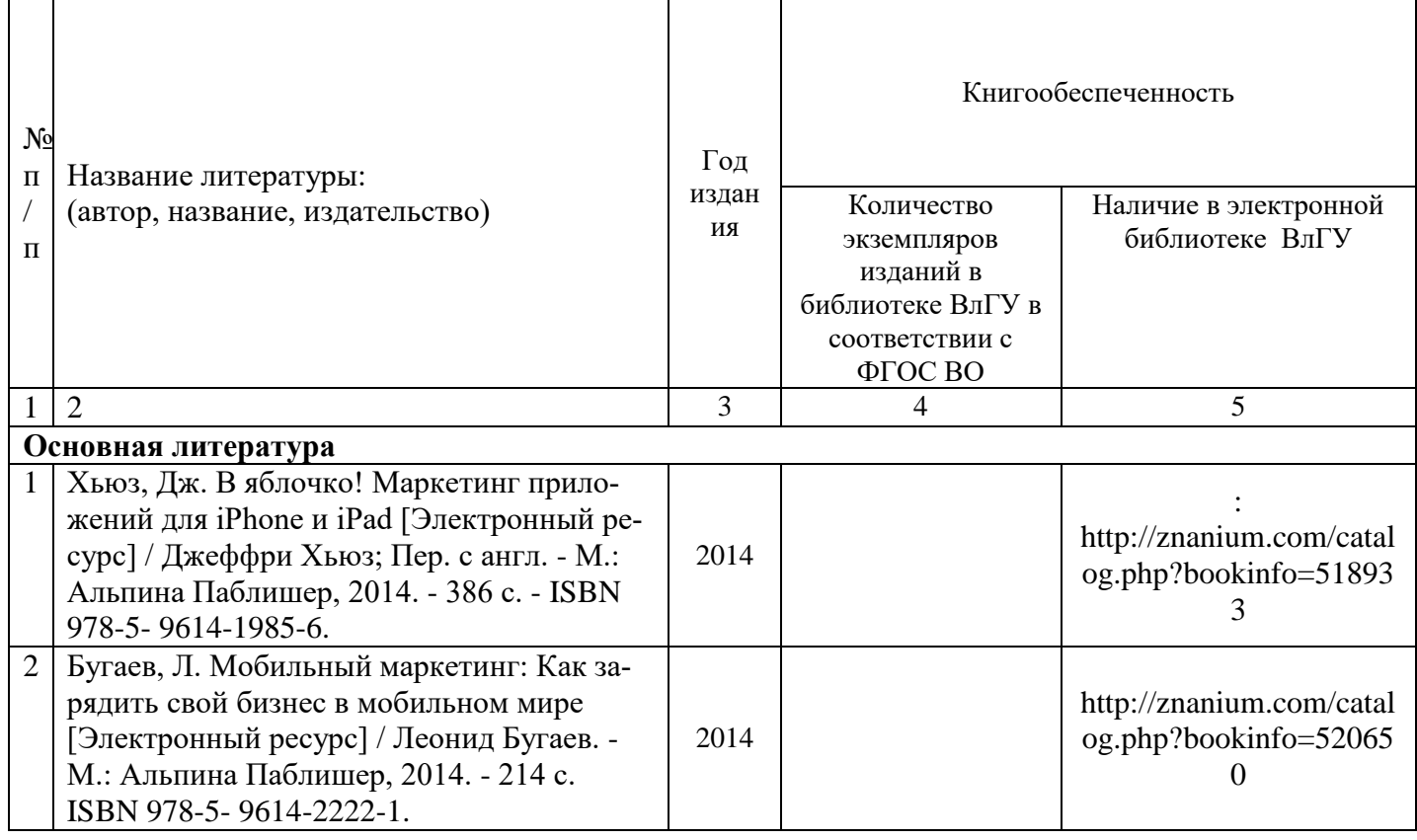

## **7.1. Книгообеспеченность**

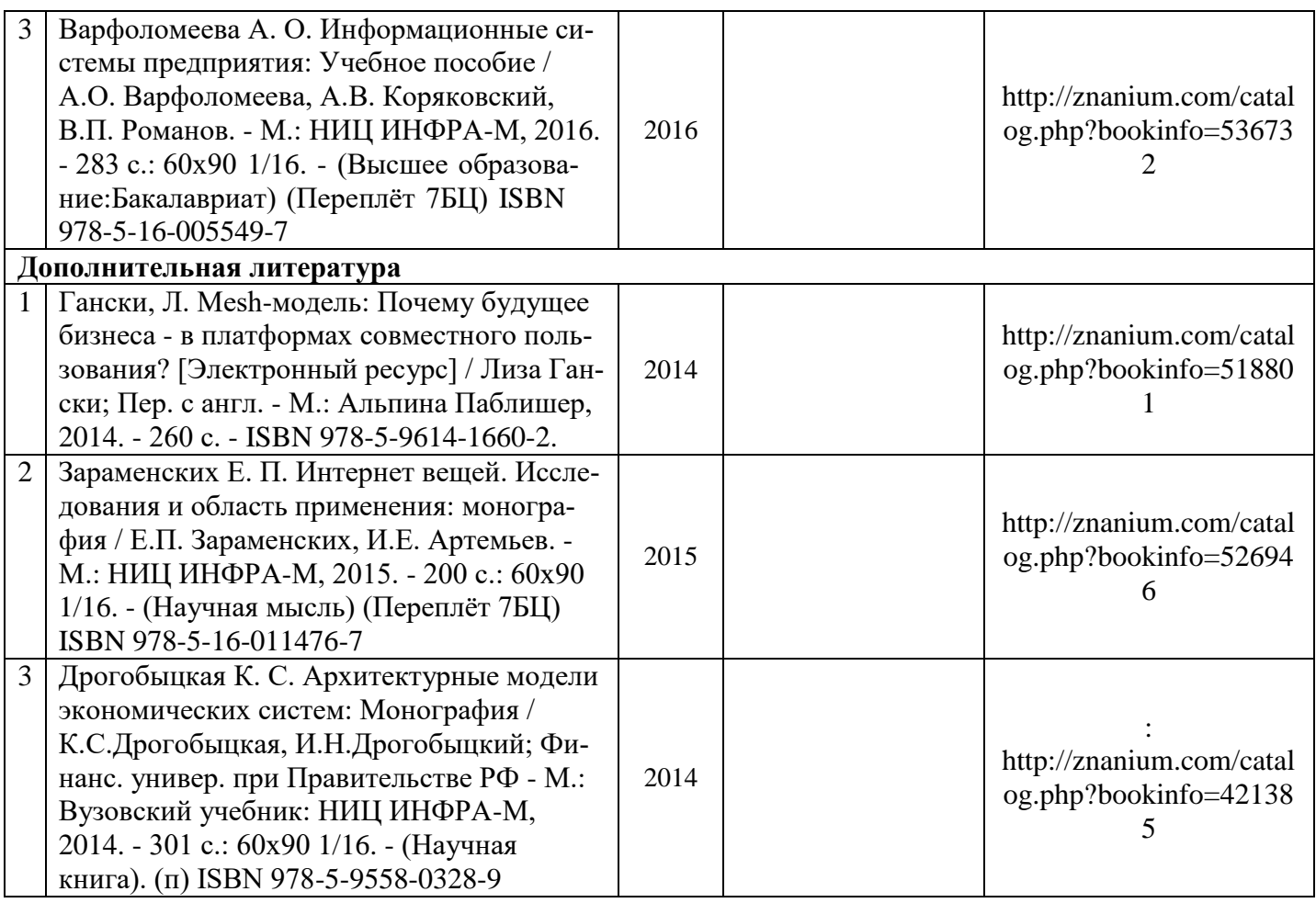

### **7.2 периодические издания**

- 1. Журнал «КомпьютерПресс» http:/[/www.compress.ru](http://www.compress.ru/)
- 2. Журнал «ComputerWorld Россия» <http://www.osp.ru/cw>
- 3. Журнал «PC Week / RE (Компьютерная неделя)» [http://www.pcweek.ru](http://www.pcweek.ru/)
- 4. Журнал «Информационное общество» [http://www.infosoc.iis.ru](http://www.infosoc.iis.ru/)
- 5. Журнал «CRN / RE (ИТ-бизнес)» [http://www.crn.ru](http://www.crn.ru/)

## **7.3 интернет-ресурсы**

1[.www.akm.ru -](http://www.akm.ru/) Информационное агентство

2.http:/[/economics.edu.ru -](http://www.economics.edu.ru/) Образовательный портал

3[.www.economy.gov.ru -](http://www.economy.gov.ru/) Министерство экономического развития и торговли

4[.www.gks.ru -](http://www.gks.ru/) Госкомстат

5[.www.imf.ru -](http://www.imf.ru/) МВФ

6[.www.rbc.ru -](http://www.rbc.ru/) Информационное агентство РБК

7[.http://www.osp.ru/ -](http://www.osp.ru/%20-) Официальный сайт журнала "Директор информационной службы"

8[.http://msdn.microsoft.com/ru-ru/windowsazure/](http://msdn.microsoft.com/ru-ru/windowsazure/) - Центр разработки Windows Azure. Электронный ресурс доступен по адресу Windows Azure Design Pattern Catalog.

## **8. МАТЕРИАЛЬНО-ТЕХНИЧЕСКОЕ ОБЕСПЕЧЕНИЕ ДИСЦИПЛИНЫ**

Для реализации данной дисциплины имеются специальные помещения для проведения занятий лекционного типа, занятий практического/лабораторного типа, групповых и индивидуальных консультаций, текущего контроля и промежуточной аттестации, а также помещения для самостоятельной работы.

Практические работы проводятся в аудиториях, оснащенных мульти-медиа оборудованием, компьютерных классах с доступом в интернет.

Перечень используемого лицензионного программного обеспечения:

- Операционная система семейства MicrosoftWindows.
- Пакет офисных программ MicrosoftOffice.
- Консультант+.

Рабочую программу составил

Рецензент:

Генеральный директор

ООО «Хрустальное небо»

Козырев В.Н.

к.ф.-м.н., доцент Крылов В.Е.

Программа рассмотрена и одобрена на заседании кафедры БИЭ

протокол № / от «В августе2019 года. д.э.н., профессор Тесленко И.Б. Заведующий кафедрой

Рабочая программа рассмотрена и одобрена на заседании учебно-методической комиссии направления 38.03.05 Бизнес-информатика

протокол № 1 от № авизетс 2019 года.

fuce д.э.н., профессор Тесленко И.Б. Председатель комиссии

# **ЛИСТ ПЕРЕУТВЕРЖДЕНИЯ**

# **РАБОЧЕЙ ПРОГРАММЫ ДИСИЦПЛИНЫ (МОДУЛЯ)**

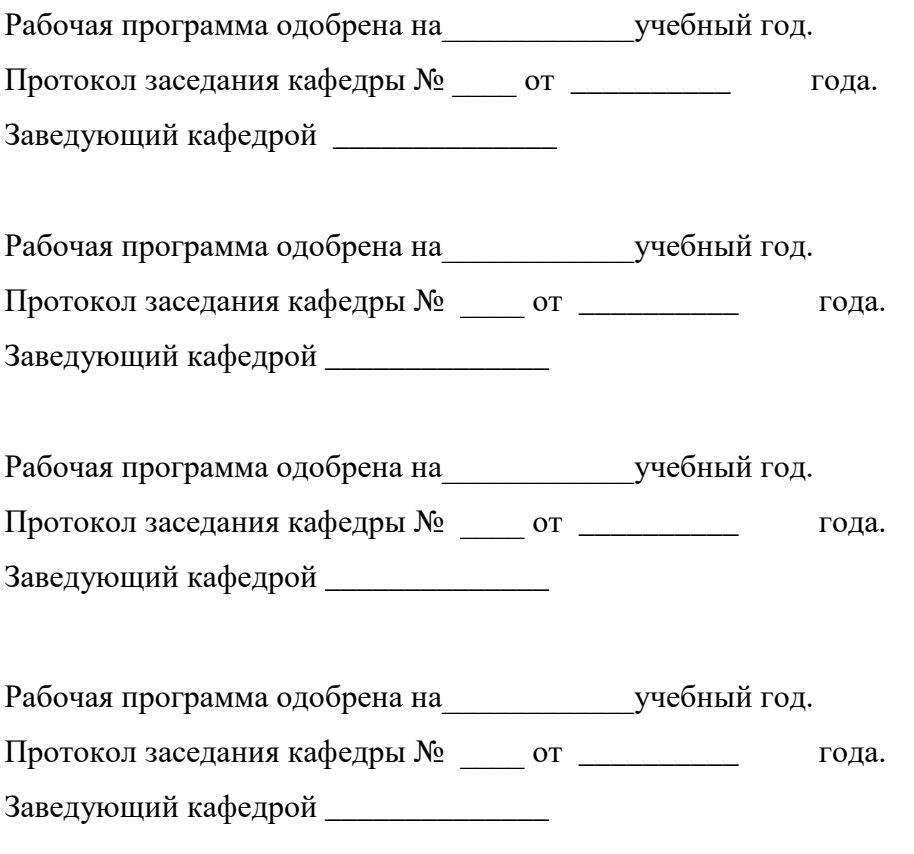

# **ЛИСТ РЕГИСТРАЦИИ ИЗМЕНЕНИЙ**

в рабочую программу дисциплины

## **РАЗРАБОТКА МОБИЛЬНЫХ ПРИЛОЖЕНИЙ И ОБЛАЧНЫЕ СЕРВИСЫ**

образовательной программы направления подготовки 38.03.05 Бизнес-информатика, про-

филь подготовки «Информационно – аналитическое обеспечение предпринимательской дея-

#### тельности»

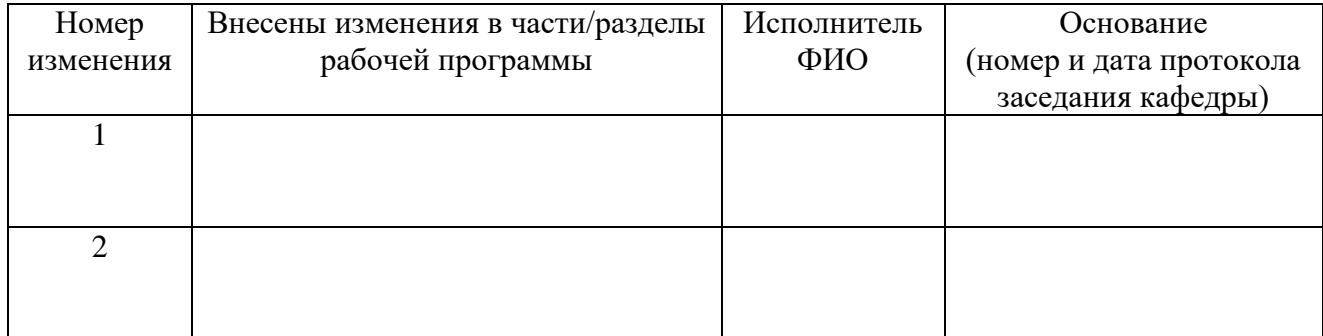

Заведующий кафедрой БИЭ \_\_\_\_\_\_\_\_\_\_\_\_\_\_\_\_\_\_\_\_\_\_\_\_д.э.н., профессор Тесленко И.Б.